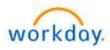

One Stop - Time Saver

## Title: Life Event - "Birth or Adoption of Child"

Last Update Date: 03/14/2024

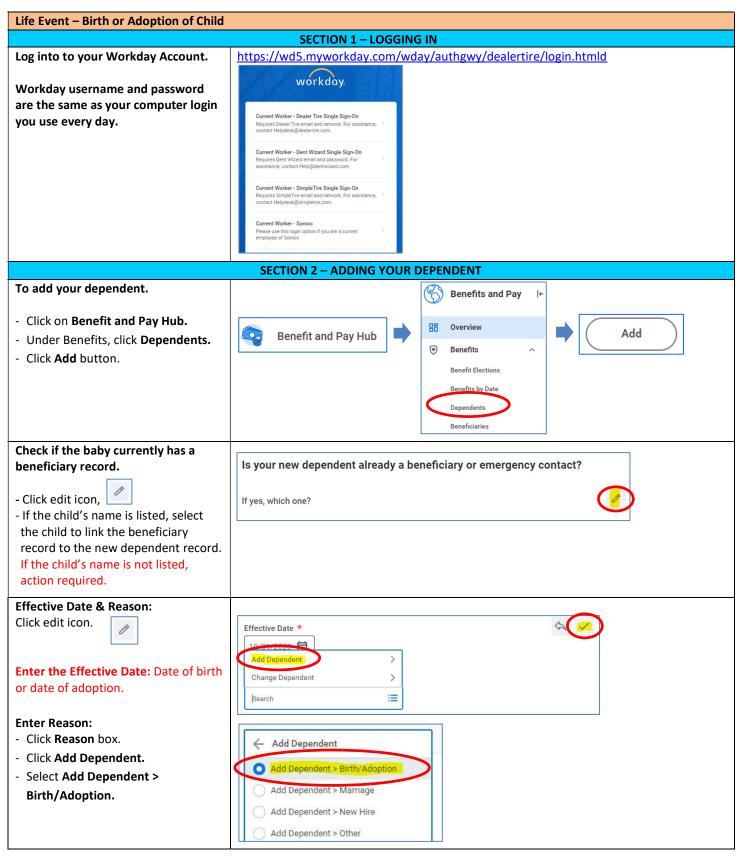

Life Event - Birth or Adoption of Child

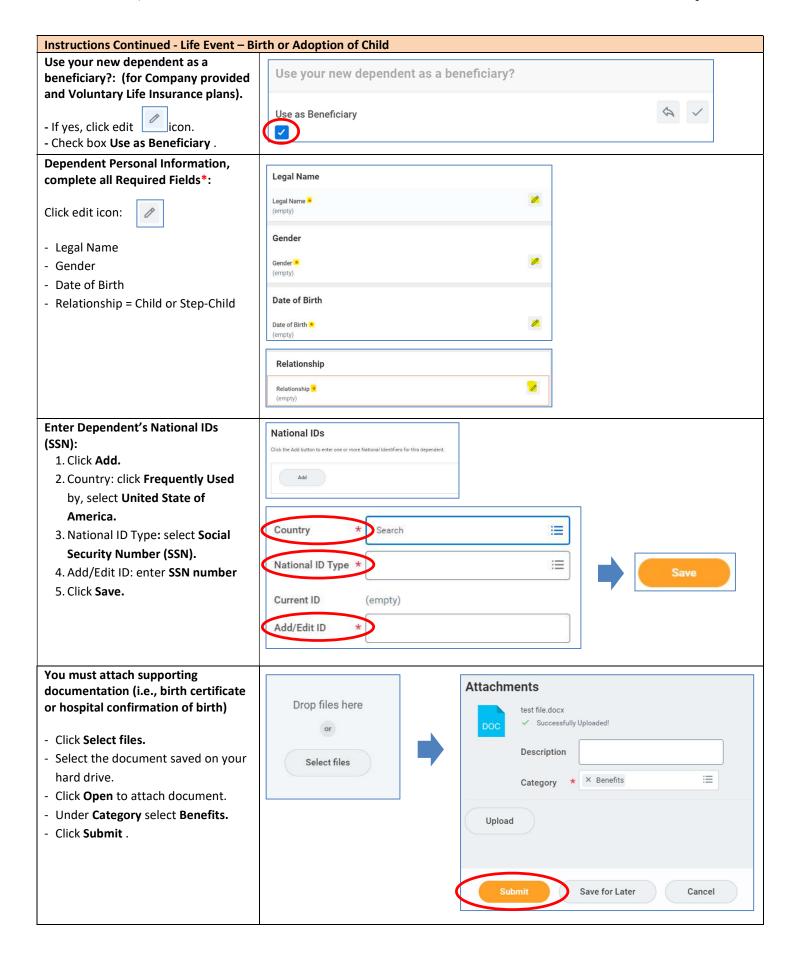

Life Event - Birth or Adoption of Child

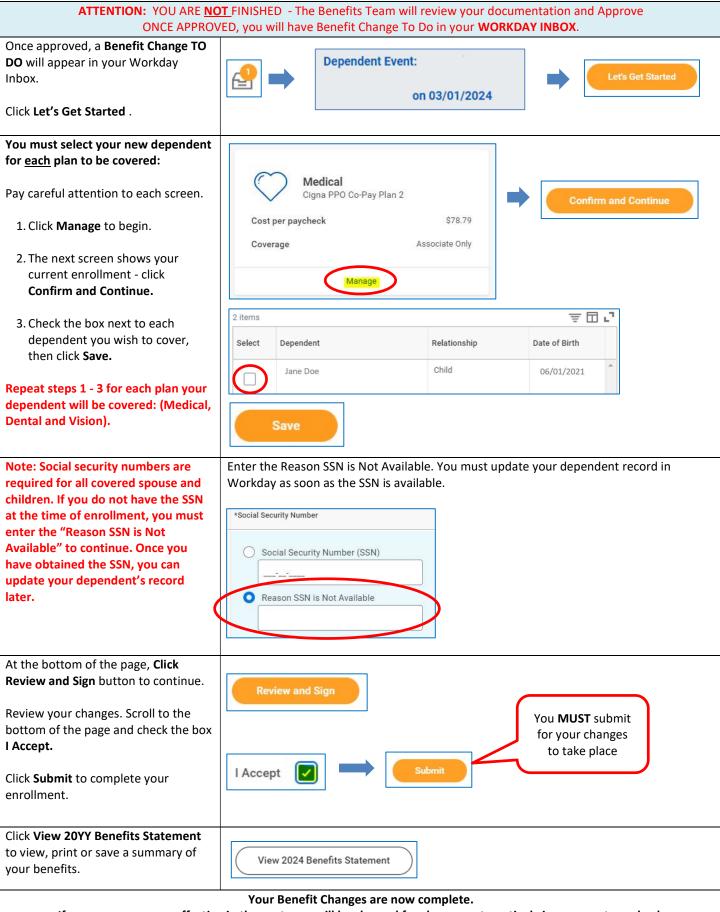

If your coverage was effective in the past, you will be charged for changes retroactively in your next paycheck.